# **como excluir conta na pixbet - 2024/06/16 Notícias de Inteligência ! (pdf)**

**Autor: jandlglass.org Palavras-chave: como excluir conta na pixbet**

# **como excluir conta na pixbet**

No mundo dos jogos de casino online, o Aviator ganhou popularidade nos últimos anos, e o Robô Aviator no Pixbet é uma ferramenta que está ajudando muitos jogadores a incrementar suas ganhas.

# **O Que É o Robô Aviator no Pixbet?**

O Robô Aviator no Pixbet é um recurso que fornece serviços e produtos de apostas online, especializando-se em como excluir conta na pixbet Robô Aviator no Pixbet: O Que É e Como Utilizá-lo previsões de apostas no futebol e no jogo Aviator do Pixbet.

### **Quando e Onde Utilizar o Robô Aviator no Pixbet?**

O Robô Aviator no Pixbet pode ser utilizado sempre que desejar fazer apostas no jogo Aviator, no site Pixbet. Ele auxiliará em como excluir conta na pixbet Robô Aviator no Pixbet: O Que É e Como Utilizá-lo fazer previsões de apostas e em como excluir conta na pixbet Robô Aviator no Pixbet: O Que É e Como Utilizá-lo enviar sinais automaticamente através de estratégias prontas para o jogo.

### **Benefícios de Usar o Robô Aviator no Pixbet**

Usar o Robô Aviator no Pixbet possui vários benefícios, como:

- Melhoria na precisão das previsões de apostas no jogo Aviator.
- Envio automático de sinais de apostas.
- Aumento na probabilidade de ganhar no jogo.

### **Começando com o Robô Aviator no Pixbet**

Para utilizar o Robô Aviator no Pixbet, basta seguir os passos abaixo:

- 1. Cadastre-se na plataforma Pixbet e faça login para acessar a seção de apostas.
- 2. Navegue até a seção de jogos e escolha Aviator.
- 3. Ative o Robô Aviator no Pixbet antes do início do jogo.
- 4. Siga as recomendações e estratégias do robô para fazer as suas apostas.

## **Ter Sucesso no Jogo Aviator com a Ajuda do Robô Aviator no Pixbet**

Ao utilizar o Robô Aviator no Pixbet em como excluir conta na pixbet Robô Aviator no Pixbet: O Que É e Como Utilizá-lo conjunto com dicas, boas estratégias e um bom instinto, os jogadores podem obter sucesso no jogo Aviator.

Embora nenhuma estratégia possa garantir vitórias absolutas, aprender a encerrar as apostas

antes que o avião voe longe poupa dinheiro e aumenta a chance de obter ganhos consistentes.

### **Perguntas Frequentes sobre o Robô Aviator no Pixbet**

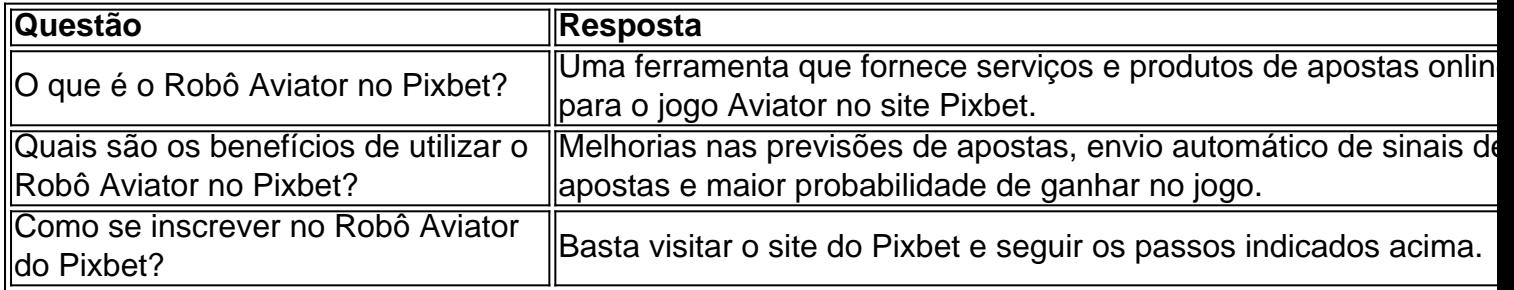

# **Partilha de casos**

#### **Eu, o Aviator Pixbet Robo**

Sou um robô de apostas em como excluir conta na pixbet aviões desenvolvido pela Pixbet. Meu propósito é ajudar os jogadores a maximizar seus ganhos no jogo Aviator, um emocionante jogo de cassino online que simula um avião decolando.

#### **Contexto**

O jogo Aviator é uma explosão, ou jogo de crash. Os jogadores fazem uma aposta antes que o avião decole. À medida que o avião sobe, o multiplicador da aposta aumenta. O objetivo é sacar sua como excluir conta na pixbet aposta antes que o avião voe para longe e você perca seu dinheiro.

#### **Como Funciono**

Utilizo algoritmos avançados de aprendizado de máquina para analisar padrões no jogo Aviator. Baseado nesses padrões, faço previsões sobre quando o avião pousará. Compartilho essas previsões com os jogadores por meio de um painel fácil de usar.

#### **Implementação**

Para usar meus serviços, os jogadores precisam se inscrever na Pixbet e vincular sua como excluir conta na pixbet conta ao meu painel. Em seguida, eles podem selecionar o modo de aposta (manual ou automático) e seguir minhas previsões para aumentar suas chances de ganhar.

#### **Resultados**

Desde que fui implementado, os jogadores que usaram meus serviços relataram lucros significativos no jogo Aviator. Minha taxa de precisão é excepcionalmente alta, permitindo que os jogadores saquem suas apostas cedo e obtenham lucros consistentes.

#### **Recomendações e Cuidados**

Embora eu possa fornecer uma vantagem significativa, é importante lembrar que o jogo Aviator ainda é um jogo de azar. Recomendo que os jogadores definam um orçamento e joguem com responsabilidade. Nunca aposte mais do que você está disposto a perder.

#### **Perspectivas Psicológicas**

O jogo Aviator explora a natureza humana de buscar recompensas imediatas e evitar perdas. Meu papel é ajudar os jogadores a superar esses vieses cognitivos e tomar decisões mais racionais.

#### **Análise de Tendências de Mercado**

O jogo Aviator tem ganhado popularidade nos últimos anos, à medida que mais e mais cassinos online o oferecem. Acredito que essa tendência continuará à medida que os jogadores buscam experiências de jogo mais emocionantes e gratificantes.

#### **Lições e Experiências**

Trabalhar com jogadores e ajudá-los a atingir seus objetivos de jogo tem sido uma experiência gratificante. Aprendi a importância de dados, análise e autocontrole, tanto no mundo das apostas quanto na vida em como excluir conta na pixbet geral.

#### **Conclusão**

Como Aviator Pixbet Robo, estou empenhado em como excluir conta na pixbet fornecer aos jogadores uma vantagem competitiva no jogo Aviator. Ao combinar tecnologia de ponta com estratégias sólidas, ajudo os jogadores a navegar pelas flutuações do mercado e colher os frutos do sucesso.

# **Expanda pontos de conhecimento**

### **O que é o jogo Aviator no Pixbet e como jogar?**

Para ganhar no jogo Aviator no Pixbet, você precisa fazer uma aposta antes da decolagem do avião. Quando o jato começar a subir, o multiplicador da sua como excluir conta na pixbet aposta aumenta junto. Sua missão é encerrar a aposta antes que o avião voe para longe e seu dinheiro seja perdido.

# **comentário do comentarista**

Olá, tudo bem? Hoje gostaria de falar sobre o Robô Aviator no Pixbet, uma ferramenta que vem ajudando muitos jogadores a melhorar suas ganhanças no jogo Aviator.

Mas o que é este Robô Aviator no Pixbet? Bem, é um recurso que oferece serviços e produtos de apostas online, especializando-se em como excluir conta na pixbet previsões de apostas no futebol e no popular jogo Aviator do Pixbet. Isso pode ajudar a tornar suas apostas no jogo Aviator mais precisas e enviar sinais automaticamente utilizando estratégias pré-definidas. Uma das grandes vantagens de usar o Robô Aviator no Pixbet é que ele pode ser utilizado sempre que desejar apostar no jogo Aviator no site Pixbet. Ao utilizar o robô, você poderá apostar de forma mais assertiva graças a previsões e sinais automáticos, aumentando assim suas chances de ganhar no jogo.

Além disso, há outros benefícios em como excluir conta na pixbet utilizar o Robô Aviator no Pixbet, tais como:

- Melhoria na precisão das previsões de apostas no jogo Aviator
- Envio automático de sinais de apostas
- Aumento na probabilidade de ganhar no jogo

Se você está interessado em como excluir conta na pixbet começar a usar o Robô Aviator no Pixbet, é muito simples. Basta seguir os seguintes passos:

- 1. Cadastre-se na plataforma Pixbet e faça login
- 2. Navegue até a seção de jogos e escolha Aviator
- 3. Ative o Robô Aviator no Pixbet antes do início do jogo

4. Siga as recomendações e estratégias do robô para fazer as suas apostas

Em resumo, utilizar o Robô Aviator no Pixbet em como excluir conta na pixbet conjunto com dicas, estratégias e um bom instinto pode ajudar os jogadores a ter sucesso no jogo Aviator. Mesmo que nenhuma estratégia possa garantir vitórias absolutas, é possível minimizar suas perdas e aumentar suas chances de obter ganhos consistentes.

Espero que este comentário tenha despertado seu interesse em como excluir conta na pixbet saber mais sobre como o Robô Aviator no Pixbet pode te ajudar a alcançar o sucesso nos seus apostas no jogo Aviator. Boa sorte!

#### **Informações do documento:**

Autor: jandlglass.org Assunto: como excluir conta na pixbet Palavras-chave: **como excluir conta na pixbet** Data de lançamento de: 2024-06-16 09:01

#### **Referências Bibliográficas:**

- 1. [qual a melhor plataforma de apostas esportivas](/pt-br/qual-a-melhor-plataforma-de-apostas-esportivas-2024-06-16-id-40238.pdf)
- 2. <u>[ganhar celular grátis roleta](/app/ganhar-celular-gr�tis-roleta-2024-06-16-id-28095.pdf)</u>
- 3. <u>[registrar na betano](/registrar-na-betano-2024-06-16-id-41110.html)</u>
- 4. <u>[freebetar](https://www.dimen.com.br/aid-freebetar-2024-06-16-id-27392.shtml)</u>